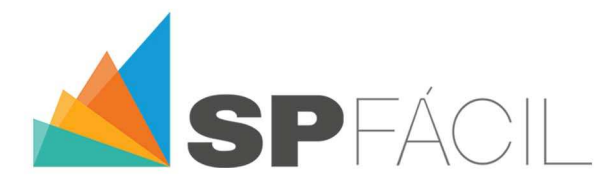

## **NORMALIZACION DE UNA BASE DE DATOS PARA ELABORAR PRESUPUESTOS DE OBRAS.**

 En el mundo productivo de hoy (cada vez más globalizado y competitivo), es necesario implementar formas de trabajo que aseguren calidad y eficiencia a los productos y servicios que ofrecemos, utilizando estándares que permitan relacionar de manera eficaz el trabajo de los actores en los distintos rubros de actividad. Esta es (en términos de desarrollo) la aspiración de cualquier empresa o profesional.

La utilización de estándares para el manejo de los datos se conoce como "normalización", y actividades como el comercio internacional de mercaderías y servicios (Sistema Armonizado), el comercio de medicamentos (Vademécum), libros (ISBN), etc. hace ya muchos años utilizan estándares de codificación para los elementos que los componen.

En construcción no hay un estándar único y reconocido internacionalmente, siendo un rubro donde intervienen una cantidad importante de mercaderías y servicios, de procedencia nacional o internacional, y que proveen diferentes proveedores.

La pregunta recurrente al momento de ordenar mi base de datos para elaborar un presupuesto de obra es como codifico mi información, y aún más, cómo logro dialogar con mi proveedor a través de una codificación estándar.

La adopción de sistemas de codificación y organización de la información de cara a una gestión de datos ordenados, accesibles y en un mismo "idioma" implica la definición de diversos criterios:

- Una correcta definición del universo de elementos.
- Pertenencia a "Familias" de elementos.
- Similitud de características entre elementos.
- Propiedades o atributos en común.

 En estos sistemas se deben asignar algunas características (atributos) a cada elemento del conjunto de datos para poder definirlo y utilizarlo debidamente.

 SPFácil adopta estos conceptos en la codificación de su base de datos, mediante la implementación de los estándares *MasterFormat* y *SectionFormat* del *Construction Specifications Institute*® (CSI) de los EE.UU. Este estándar define con amplitud y precisión todo el universo de elementos y tareas a utilizar en los diferentes tipos de obra a ejecutar, tanto obras civiles como de infraestructura.

*SectionFormat*

 Se utiliza para codificar los recursos (Insumos) de la base de datos, con el fin de establecer tanto la identificación de un recurso, como la discriminación de este con fines estadísticos.

 Ejemplo: Siguiendo estas reglas, para codificar insumos en SPFácil, se utilizan los siguientes códigos:

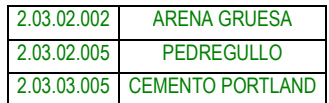

 En este caso, el código de cada insumo expresa la pertenencia a las familias 02 (Áridos) y 03 (Cementos) de la 3°sub-sección (Materiales) de la 2° sección (Productos) de la clasificación del *SectionFormat*.

www.spfacil.com

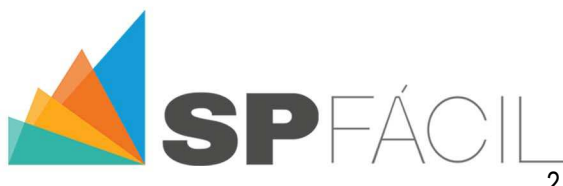

 2 (Productos) .03 (Materiales) .02 (Áridos) .03 (Cementos)

Para conocer más sobre *SectionFormat visita*:

**http://www.csinet.org/Sectionformat**

## *MasterFormat*

 Se utiliza para codificar tareas (Composiciones), con el fin de catalogarlas según una estructura que permita una rápida identificación de las mismas, y una gestión ordenada y eficaz del conjunto de tareas a desarrollar en un proyecto.

 Ejemplo: Siguiendo estas reglas, para codificar una tarea (Composición) en SPFácil, se utiliza el siguiente código:

HORMIGÓN COMÚN 350K (3:2:1) **03-30-00.01**

 En este caso, el código de la tarea, expresa la pertenencia a la sub-sección 30 (HORMIGÓN HECHO EN SITIO) de la 3° sección (CONCRETO) de la clasificación del *MasterFormat*.

## 03 - HORMIGÓN (CONCRETO) 30 - HORMIGÓN HECHO EN SITIO

De esta forma, podemos decir que nuestra "receta" para elaborar 1m<sup>3</sup>: de hormigón (concreto) necesita:

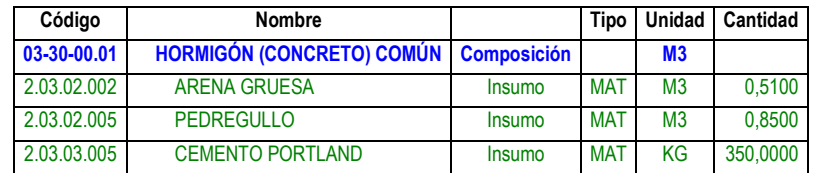

Para conocer más sobre Master*Format visita*:

**http://www.csinet.org/masterformat**

Algunas ventajas del trabajo con información codificada y normalizada son:

- Facilita la formulación de documentos (Presupuestos, Cotizaciones, Estadísticas).
- Facilita el acceso a datos técnicos (que de otra forma se hallarían dispersos).
- Constituye una base técnica (sólida y confiable) para el trabajo diario.
- Representa una garantía de calidad y seguridad en el manejo de la información.
- Muy importante: Facilita la comunicación entre todos los actores de una misma actividad.

 *Esperamos que nuestra opinión te haya sido de utilidad, y te invitamos a aportar tu propia opinión en las redes sociales, para generar un ámbito de discusión común a todos los que nos interesan estos temas.* 

**—O—**

 *El equipo de SPFácil.*

www.spfacil.com